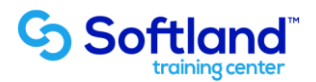

## **Curso Técnico y Práctico Del Sistema De Cuenta Corrientes Clientes Y Cobranzas Softland Erp**

**Objetivos:**

**El objetivo de este proceso es informar los pasos que se realizan para la correcta puesta en marcha, del sistema de Cuentas Corrientes Clientes y Cobranzas Softland Erp.**

**Detalle de las sesiones a realizar:**

**1ra Sesión. Horas de Sesión 4hrs.**

**Objetivos: En esta sesión se realizarán las siguientes acciones: Definir Las Tablas Básicas Y Operar El Proceso De Recepción De Pagos De Clientes**

- **1.1.- Identificación Y Creación De Tablas Básicas**
- **1.2.- Definición De Parámetros Del Proceso De Pago En Línea Por Parte De Los Clientes**
- **1.3.- Creación De Los Formatos De Recibo De Pagos**
- **1.4.- Ingreso De Documentos De Pago Y Contabilización De Éstos**
- **1.5.- Generación De Depósitos Masivos**

**2da Sesión. Horas de Sesión 4hrs.**

**Objetivos:**

**En esta sesión se realizarán las siguientes acciones: Operar Los Procesos De Cobranza Y Generación De Letras**

- **2.1.- Creación De Formatos De Letras Y Carta De Cobranzas**
- **2.2.- Generación De Letras Para Documentar Deudas**
- **2.3.- Planificación De La Cobranza Y Registro Del Seguimiento De Ésta**
- **2.4.- Generación De Cartas De Cobranza**

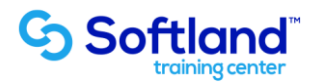

**3ra Sesión. Horas de Sesión 4hrs.**

**Objetivos: En esta sesión se realizarán las siguientes acciones: Reconocer E Interpretar Las Diferentes Consultas E Informes Que Entrega El Sistema**

**3.1.-Identificación De Consultas E Informes Orientadas Al Control De La Deuda De Los Clientes**

**4ta Sesión. Horas de Sesión 4hrs.**

**Objetivos: En esta sesión se realizarán las siguientes acciones: Reconocer Y Diseñar La Seguridad De Ingreso A Los Procesos En Base A Los Distintos Perfiles De Usuarios**

**4.1.-. Definición De Los Distintos Perfiles De Usuarios Que Se Manejarán En La Empresa, Con Sus Respectivas Características**

**4.2.- Registro Y Control De Los Ingresos A Los Distintos Procesos, Por Parte De Cada Usuario**